# Taller

# Hypothes.is

# UNA FORMA REVOLUCIONARIA DE HACER CONTROLES DE LECTURA

### III Foro Virtual DGBSD-UNAM

La agenda del Acceso y la Ciencia Abiertos en la crisis pandémica: avances y desengaños 5 - 6 de agosto de 2020

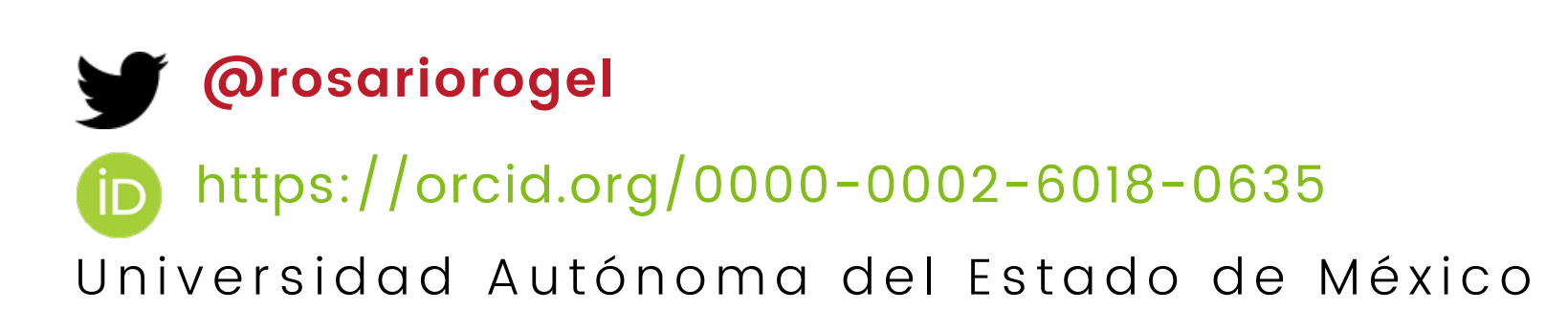

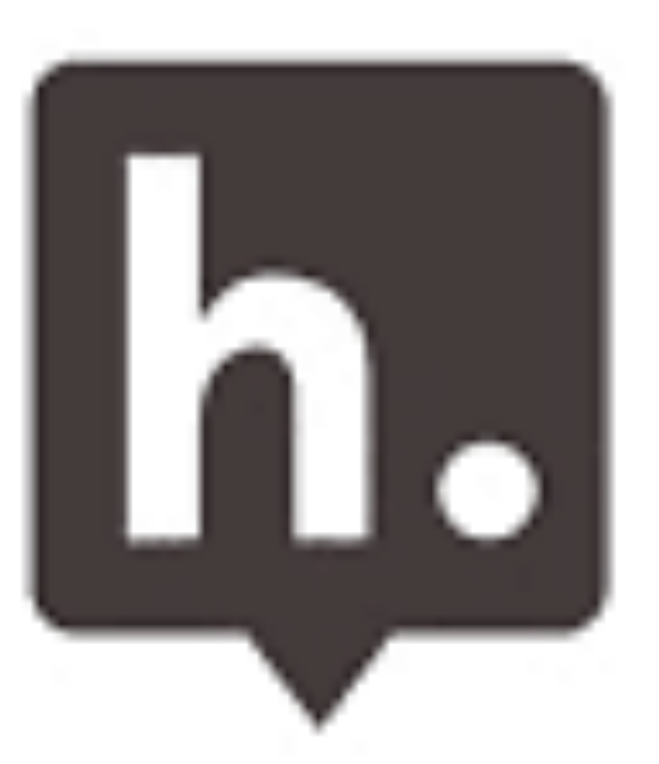

# Resumen sobre la presentación

# CONTENIDO

- ¿Qué es y para qué sirve?
- Registro y uso del plug-in
- Anotaciones públicas y privadas
- Habilitar "Grupos privados"
- Ejemplos de anotaciones en OJS-Scielo-Scielo Preprint
- Textos que NO pueden ser anotados
- Comentar comentarios
- Diferencia entre Anotaciones & Notas
- Lectura hipertextual
- Cómo compartir anotaciones en redes sociales
- Vínculo con "Grupos de Zotero"

### @rosariorogel

# Roland Barthes, S/Z

Textos legibles: los que no proponen del lector más que la recepción o rechazo. Textos escribibles: los que le permiten crear, involucrarse, es decir, que podrían ser re-escritos: HIPERTEXTO.

### **W** @rosariorogel

# CONEXIÓN LECTURA- ESCRITURA

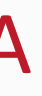

# CICLO DE VIDA DE LA INVESTIGACIÓN

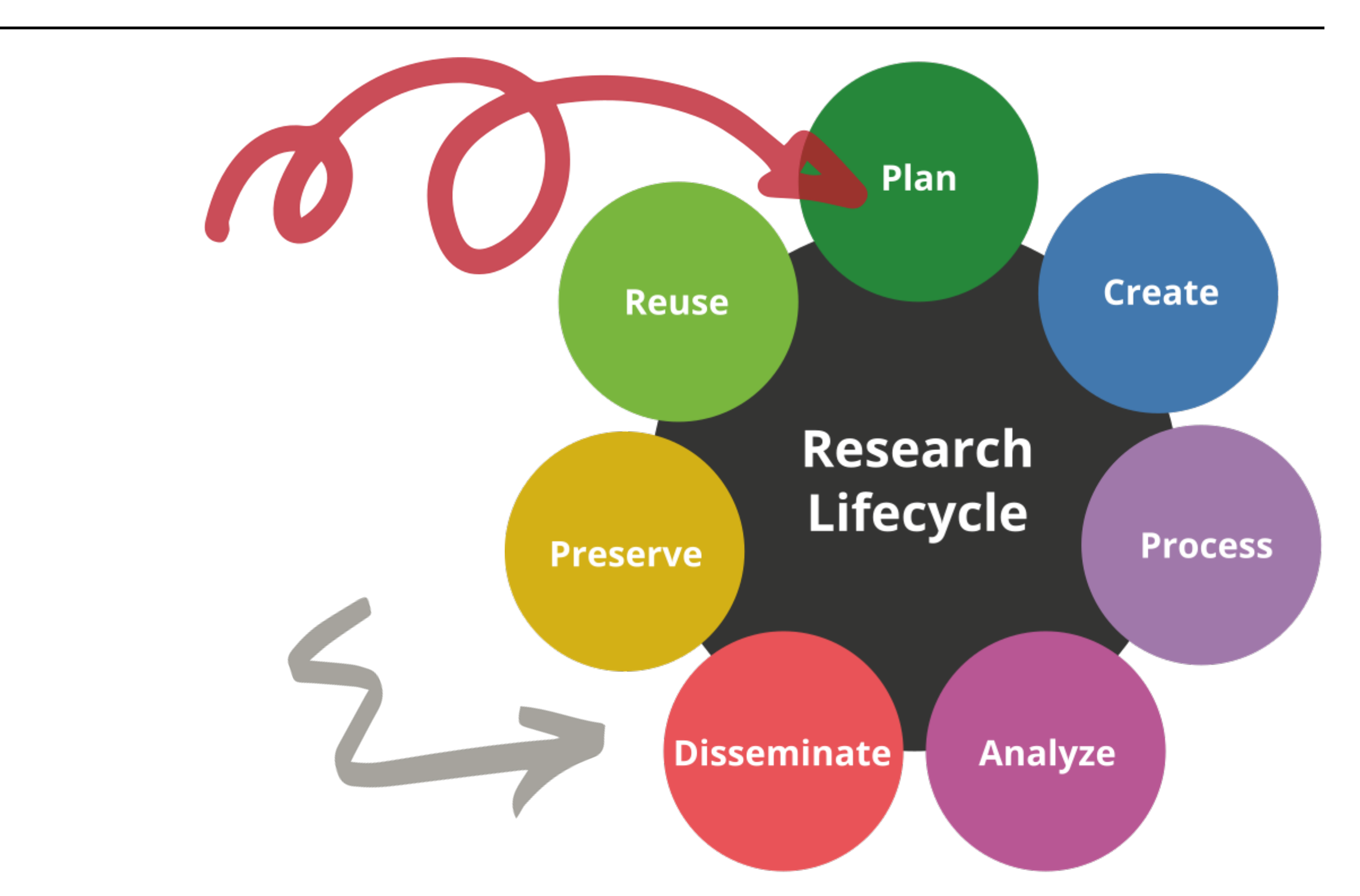

@rosariorogel https://orcid.org/0000-0002-6018-0635

# anotaciones abiertas

CIENCIA COLABORATIVA, ABIERTA Y SOCIAL

Principios FAIR Findable | Accesible | Interoperable | Resuable

Modelo 3R Reutilización | Redistribución | Reproducción

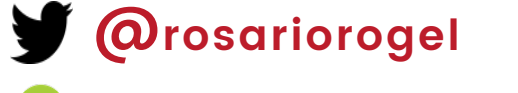

De utilidad en modalidades de aprendizaje presencial, blended learning, a distancia y virtual.

OPEN PEER REVIEW / PREPRINTS Utilizada en el proceso de revisión por pares, y en servidores preprint donde revisores y/o lectores hacen comentarios

abiertos.

# ¿Qué es Hypothes.is?

# **ANOTACIONES WEB**

Herramienta que permite hacer anotaciones web, públicas y/o privadas.

# LECTURA COLABORATIVA

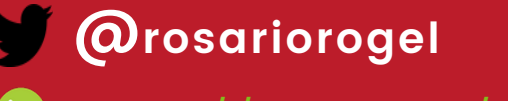

# INVESTIGACIÓN

- Fomenta la colaboración
- Agiliza la revisión de literatura
- Conecta con pares
- Fomenta el diálogo

# PUBLICACIÓN

- Revisión por pares abierta-ciega
- Comentarios de lectores
- Conocer otros puntos de vista
- Retroalimentación

# LABOR DOCENTE

- Comprensión lectora
- Fomenta aprendizaje colaborativo
- Pensar contenido fuera del aula
- Asegura que los alumnos lean
- Divertido para estudiantes
- Evidencias del trabajo a distancia

# CIENCIA 2.0

- Lectura hipertextual
- Habilidades digitales
- Vínculo con Web 2.0
- Fomenta la reproducibilidad y reuso

### @rosariorogel

https://orcid.org/0000-0002-6018-0635

# ¿Para qué sirve HYPothes.is? HNOOL  $\bullet$  $\mathbf 0$ **D**  $\boldsymbol{\eta}$  $\boldsymbol{\eta}$  $\left| \mathbf{D} \right|$

# ¿Cómo funciona?

# HYPOTHES.IS

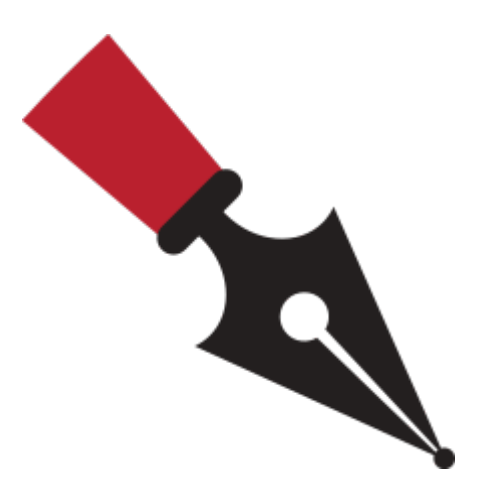

Crea una capa adicional sobre los documentos, en dicha capa es posible resaltar fragmentos de texto (subrayar) y agregar notas, ya sean públicas o privadas, de forma individual  $y/$ o colectiva en torno a un texto.

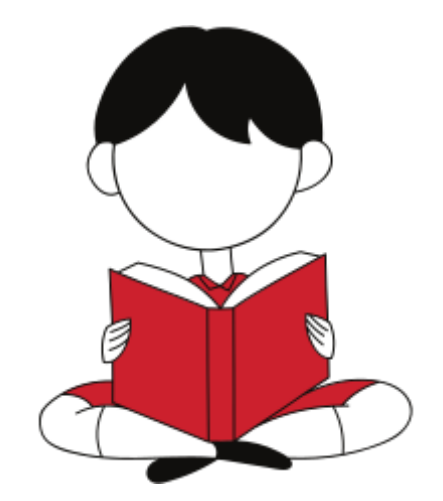

En la docencia: sustituye lo que antes eran "controles de lectura", pero de una lectura asincrónica y sin colaboración, a una lectura sincrónica, colaborativa y abierta.

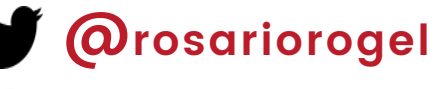

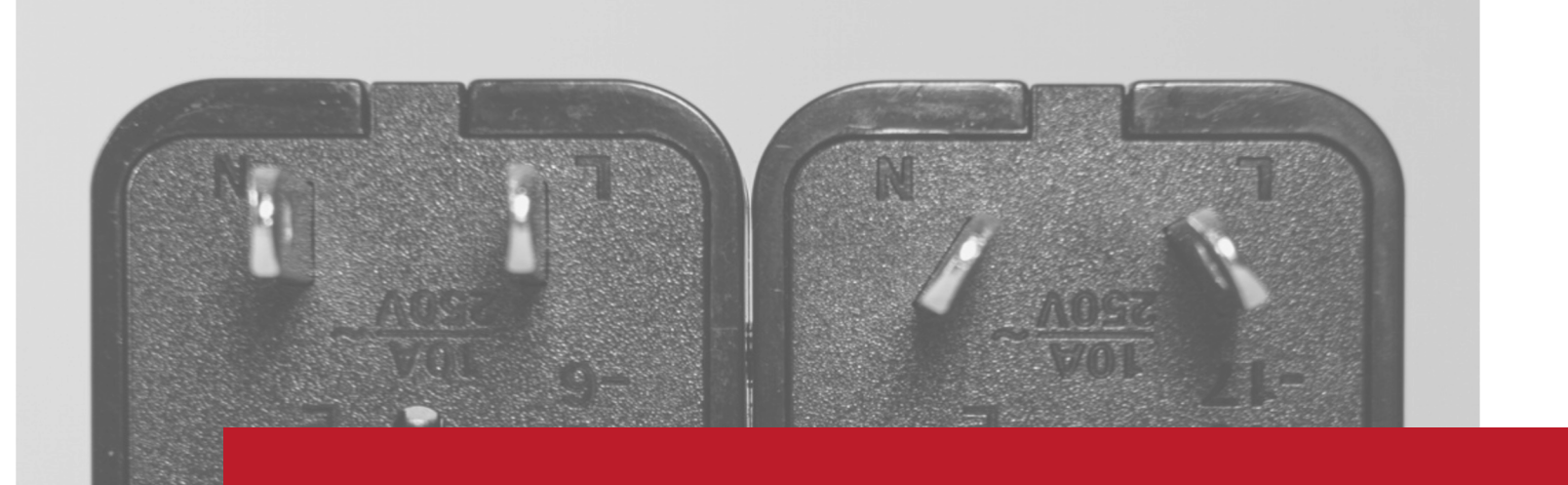

# Registro y uso del plug in

# PLATAFORMA ABIERTA

Se requieren dos sencillos pasos: • Registrar una cuenta • Descargar el plug-in para el navegador web.

Sólo se pueden anotar textos web... (no papel, no PDF de tu disco duro, o drive...).

### @rosariorogel

# PÚBLICAS

Cualquiera pueda ver tus anotaciones.

Las anotaciones sólo pueden ser vistas po integrantes de un gru

... Bueno, cualquiera que conozca la herramienta, tenga el plugin instalado y cuenta habilitada.

# GRUPOS

Puede ser tu grupo de investigación o tu clase.

## **W** @rosariorogel

# PRIVADAS

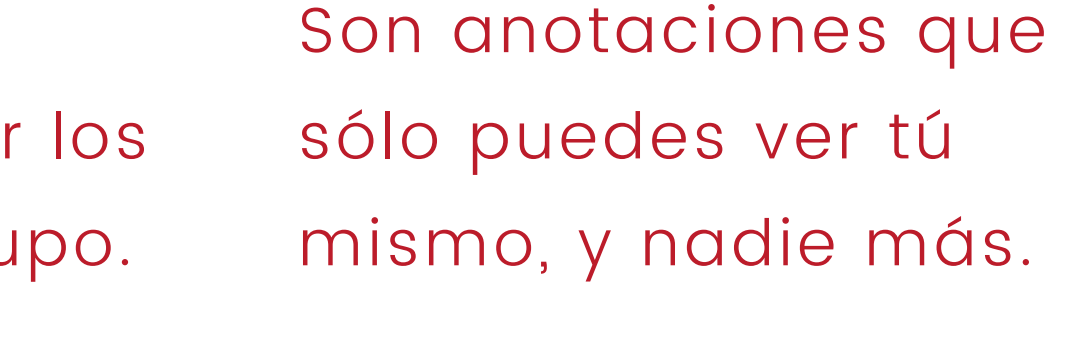

# Tipos de anotaciones

Distintas capas de anotación y comentarios hipertextuales en un mismo documento.

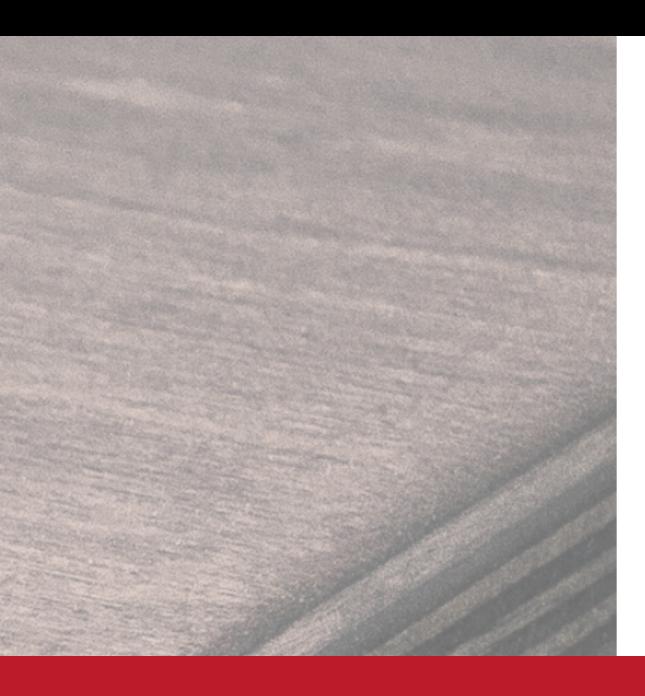

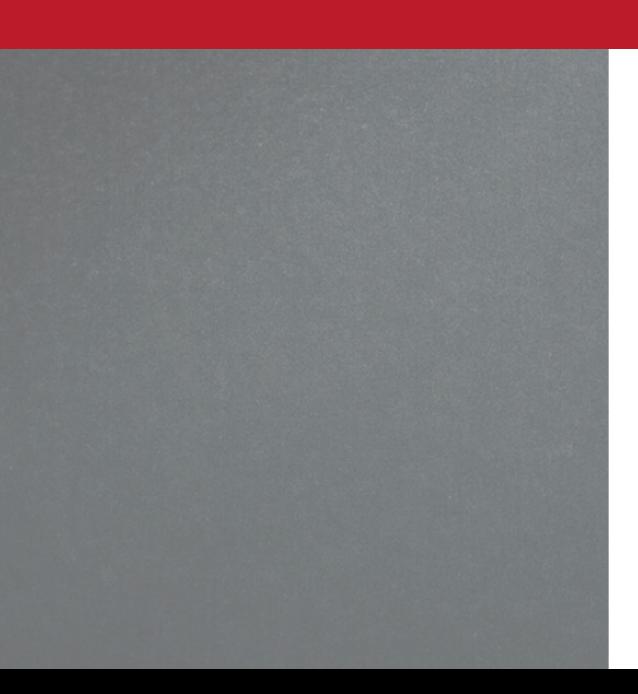

# PÚBLICAS

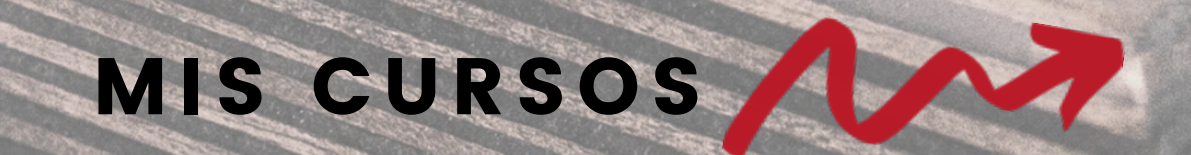

MIS COLEGAS

## MIS NOTAS PERSONALES

@rosariorogel

Anotaciones

publicas

Tamaño automa

**Abstract:** The human intestine estimated at more than 10<sup>14</sup> gut m vidual's profile of microbiota is not limited to genetics, age, sex, distinct, the relative abundance individuals, aiding in the mainter microbiota to bidirectionally con

### **W** @rosariorogel

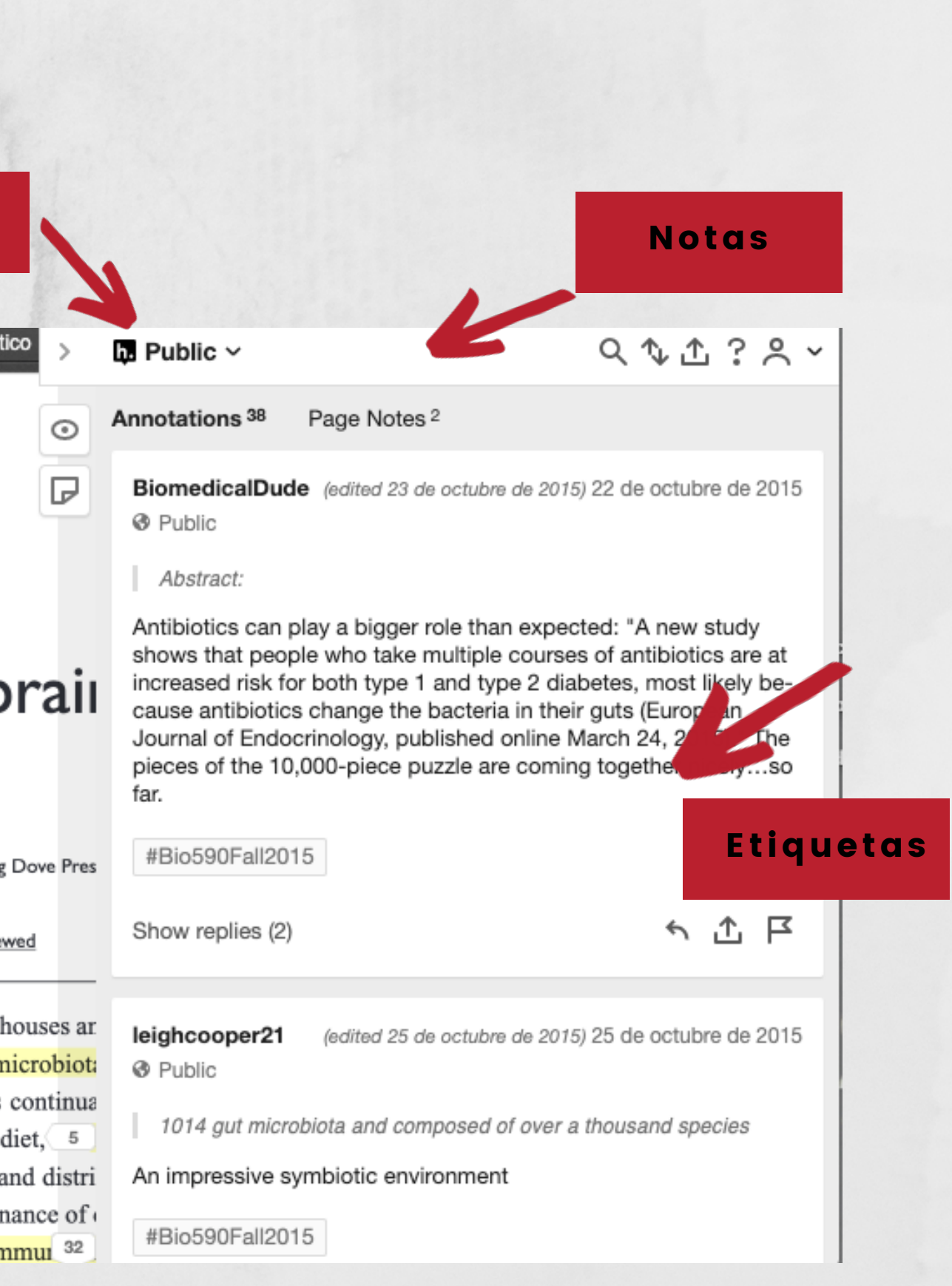

# Anotaciones Públicas

### **Neuropsychiatric Disease and Treatment**

Open Access Full Text Article

715 (1 de 9)

# Psychobiotics and the gut-b pursuit of happiness

### Linghong Zhou' Jane A Foster<sup>1,2</sup>

'Department of Psychiatry and Behavioural Neurosciences, McMaster University, Hamilton, ON, Canada; <sup>2</sup>Brain-Body Institute, St Joseph's Healthcare, Hamilton, ON, Canada

This article was published in the following Neuropsychiatric Disease and Treatment 16 March 2015 Number of times this article has been vie

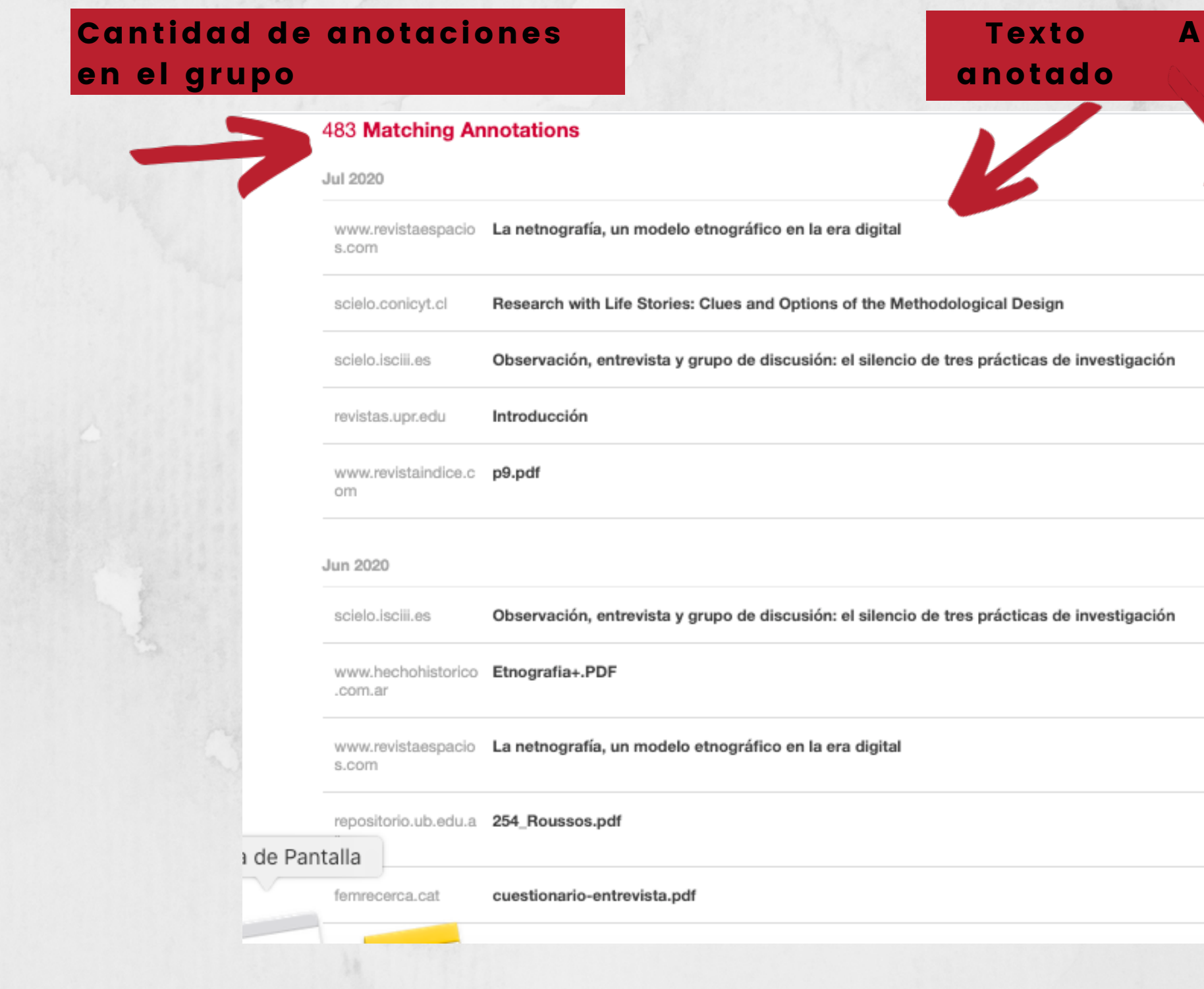

### Anotaciones en cada texto

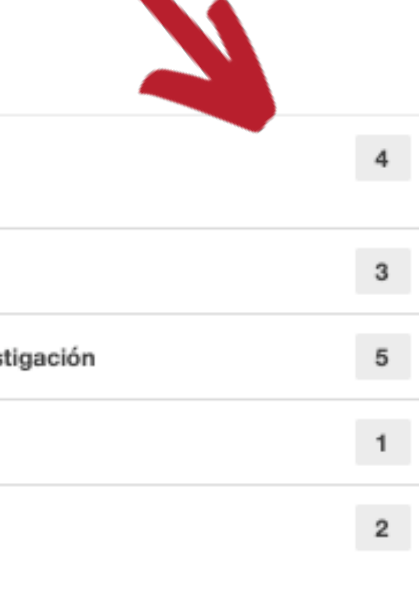

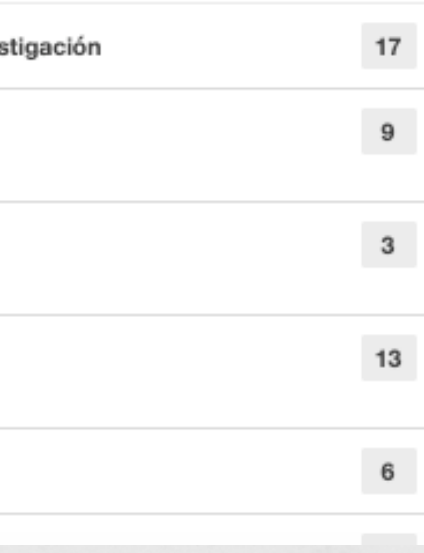

### **Qualitative 2020A**

Anotaciones del curso: Técnicas de Investigación Cualitativa, marcos de aplicación, FCPyS-UAEMéx

Annotations: 483 Created: March 24, 2020

Edit group Leave this group

### Top tags 17

#ShareKnowledge 73 #QualitativeUAEMEX 39

#QualitativeUAEM 27

#QualitativeUAEM #ShareKnowledge

#ShareKnowLedge 8

#QualitativeResearchUAEMEX

#ShareKnowledge #QualitativeUAEMEX

#shareKnowledge 2

#shareknowledge 2 # 1

#BigData 1 #Bigdata 1

#Entrevista 1

#ObservaciónParticipante 1

#UAEMex 1 Qualitative2020

ShareKnowLedge 1

### Members 21

abigailj66 23 AideT12 43 Amaeranil onez 2

### Integrantes del grupo

### Etiquetas

### Grupo

# Anotaciones en Grupos

https://orcid.org/0000-0002-6018-0635

**g** @rosariorogel

# PÁGINAS HTML, XML, PDF\*

- Deben estar en web (capa superior)
- Sólo veo la anotación si tengo
	- acceso al texto (OA vs. Paywall).

# SERVIDORES PREPRINT

- Anotaciones públicas
- Anotaciones privadas
- Anotaciones en el grupo del servidor.

# NO E-PUB, NO PDF DESCARGABLES, NO TEXTOS ESCANEADOS

• Se privilegia la edición nativa digital..

# ¿Qué sí y qué no?

# QUÉ DOCUMENTOS PUEDO Y NO PUEDO ANOTAR

## @rosariorogel

• El PDF está guardado en tu

• El PDF está alojado en línea.

PUEDO ANOTAR UN PDF? • El PDF fue compartido a través de un servicio de alojamiento

- computadora.
- 
- de archivos.
- funciona.

• El enlace al PDF ya no

# ¿Por qué no

### @rosariorogel

• Un bloqueador de anuncios u otra extensión está causando un conflicto.

• Estás intentando anotar una página protegida por contraseña Paywall.

• Estás intentando anotar contenido localizado en un inframe.

• Error en el software de Hypothes.is o un conflicto entre éste y otro software de JavaScript que se ejecuta en la

- 
- 
- 
- página.

# ¿Por qué no

# PUEDO ANOTAR UNA PÁGINA WEB?

## @rosariorogel

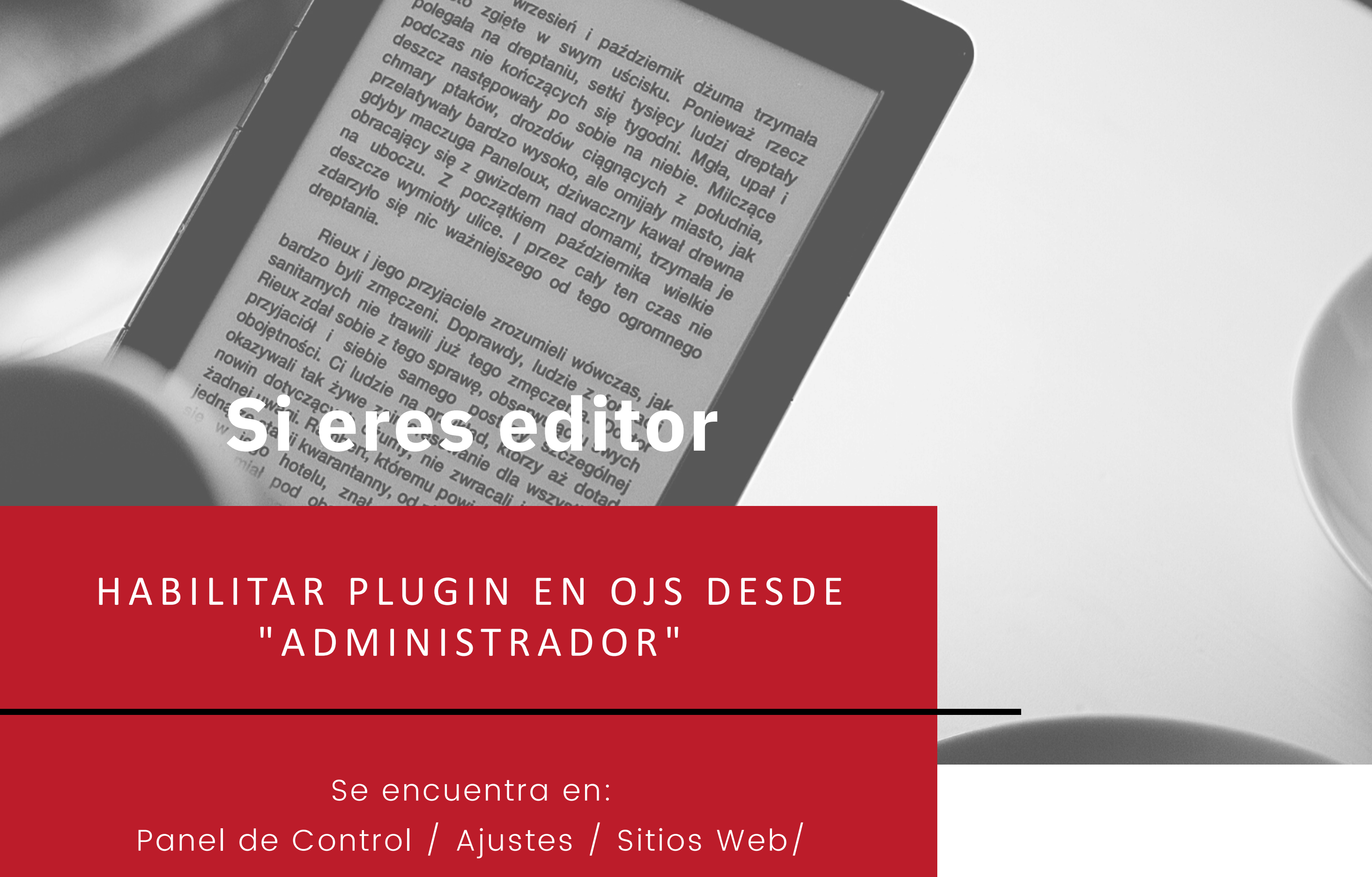

Galería de Módulos

**CO**rosariorogel

# Why GitHub?  $\vee$  Team Enterprise Explore  $\vee$  Marketplace Pricing  $\vee$  Search

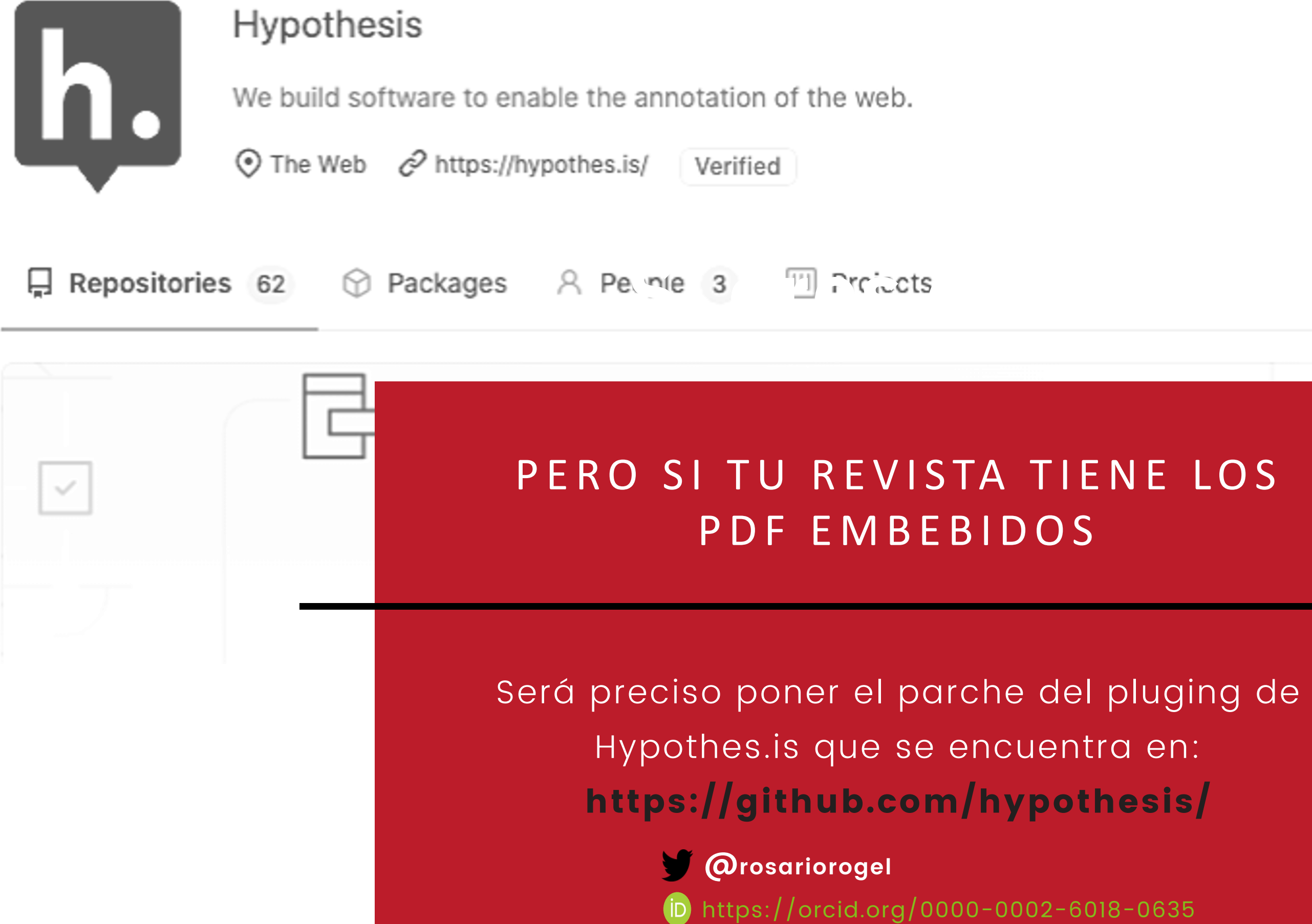

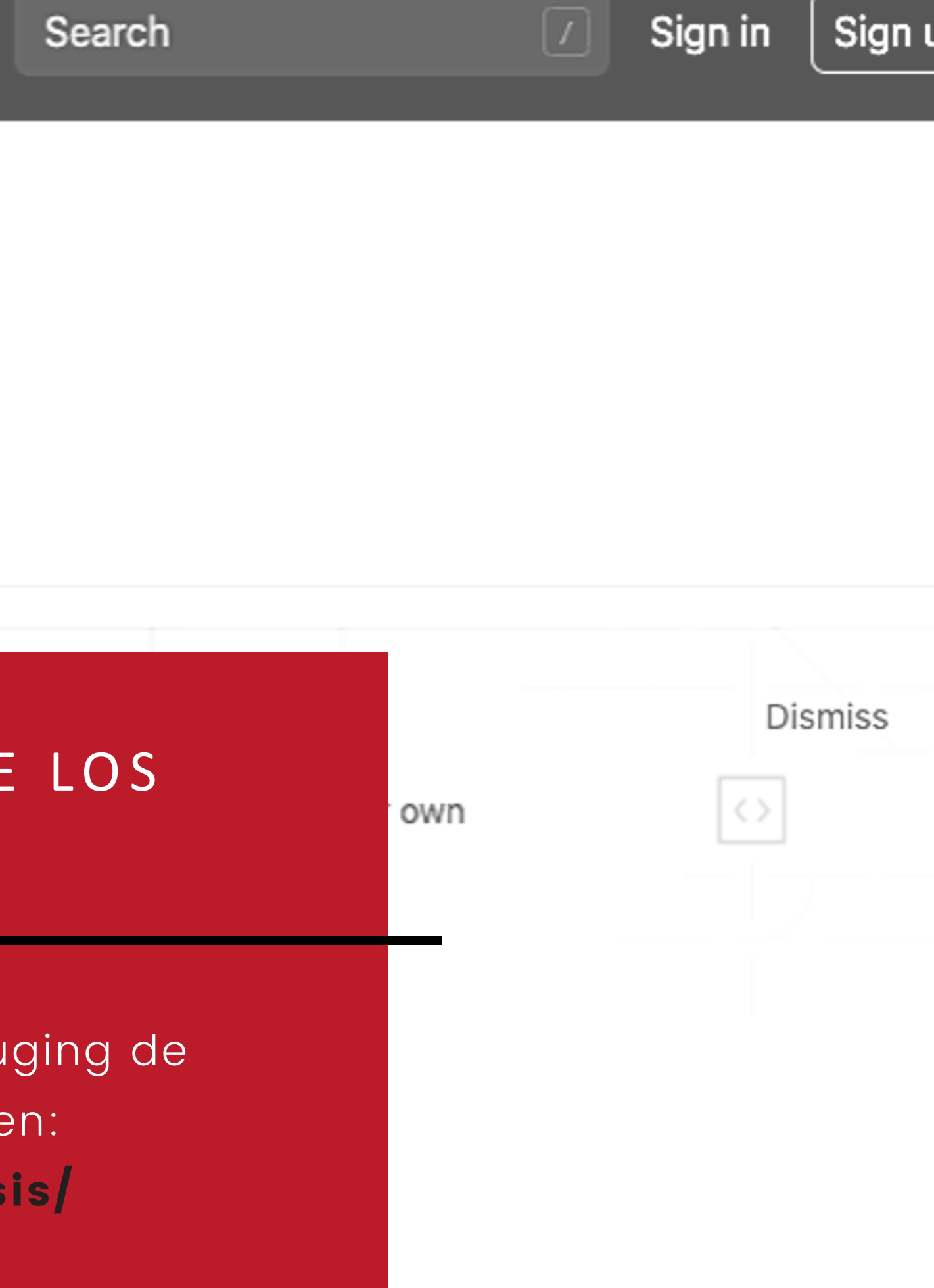

Puedes recurrir a la anotación de documentos alojados en

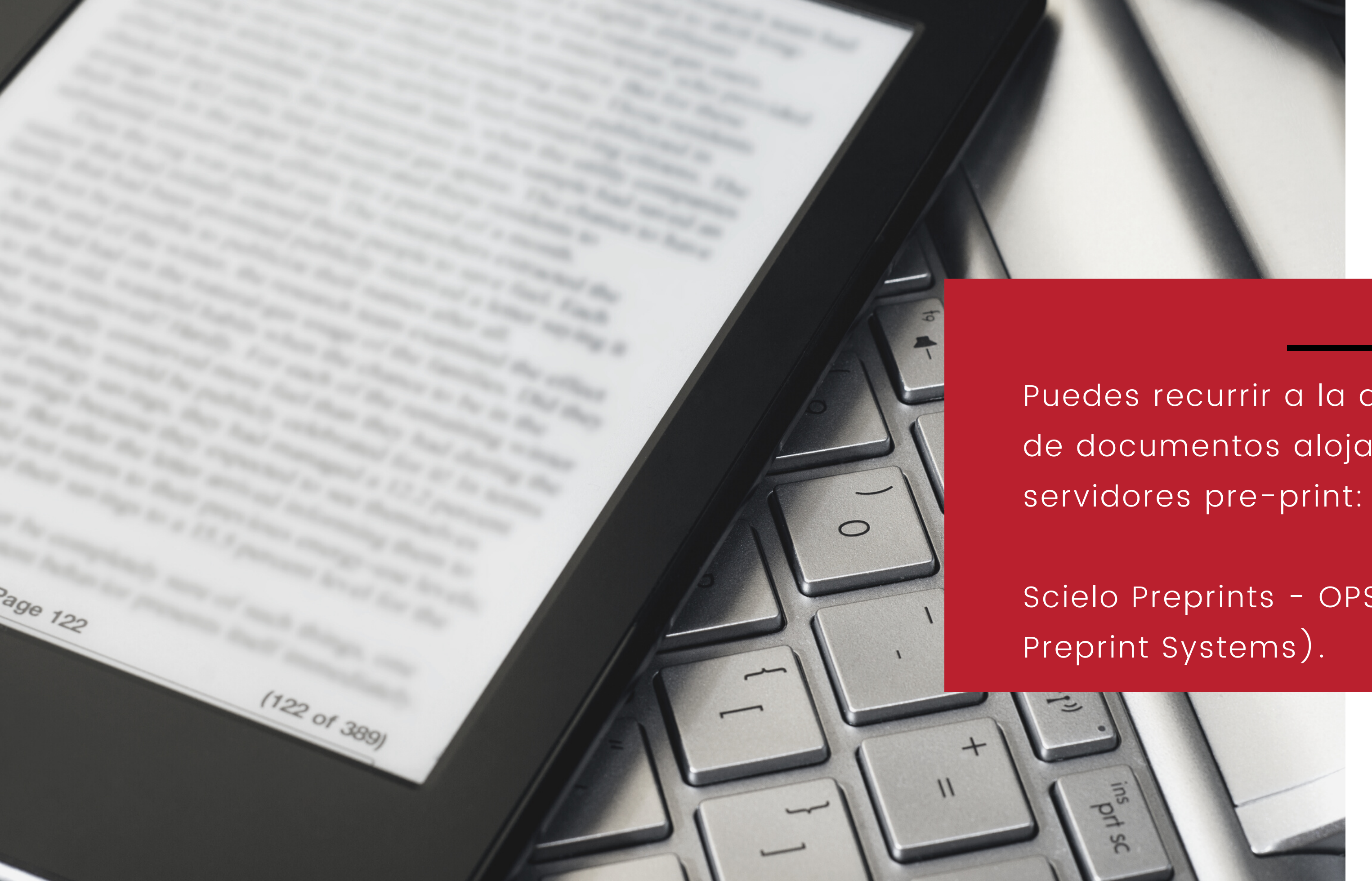

Scielo Preprints - OPS (Open

### @rosariorogel

Register Login

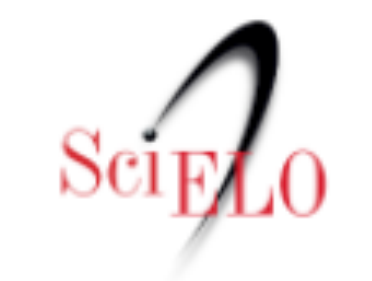

 $\label{ex1} Preprints% \[ \varepsilon _{r} \leq \frac{1}{\varepsilon }+\varepsilon _{r} \leq \frac{1}{\varepsilon }+\varepsilon _{r} \leq \frac{1}{\varepsilon }+\varepsilon _{r} \leq \frac{1}{\varepsilon }+\varepsilon _{r} \leq \frac{1}{\varepsilon }+\varepsilon _{r} \leq \frac{1}{\varepsilon }+\varepsilon _{r} \leq \frac{1}{\varepsilon }+\varepsilon _{r} \leq \frac{1}{\varepsilon }+\varepsilon _{r} \leq \frac{1}{\varepsilon }+\varepsilon _{r} \leq \frac{1}{\varepsilon$ 

Scientific Electronic Library Online

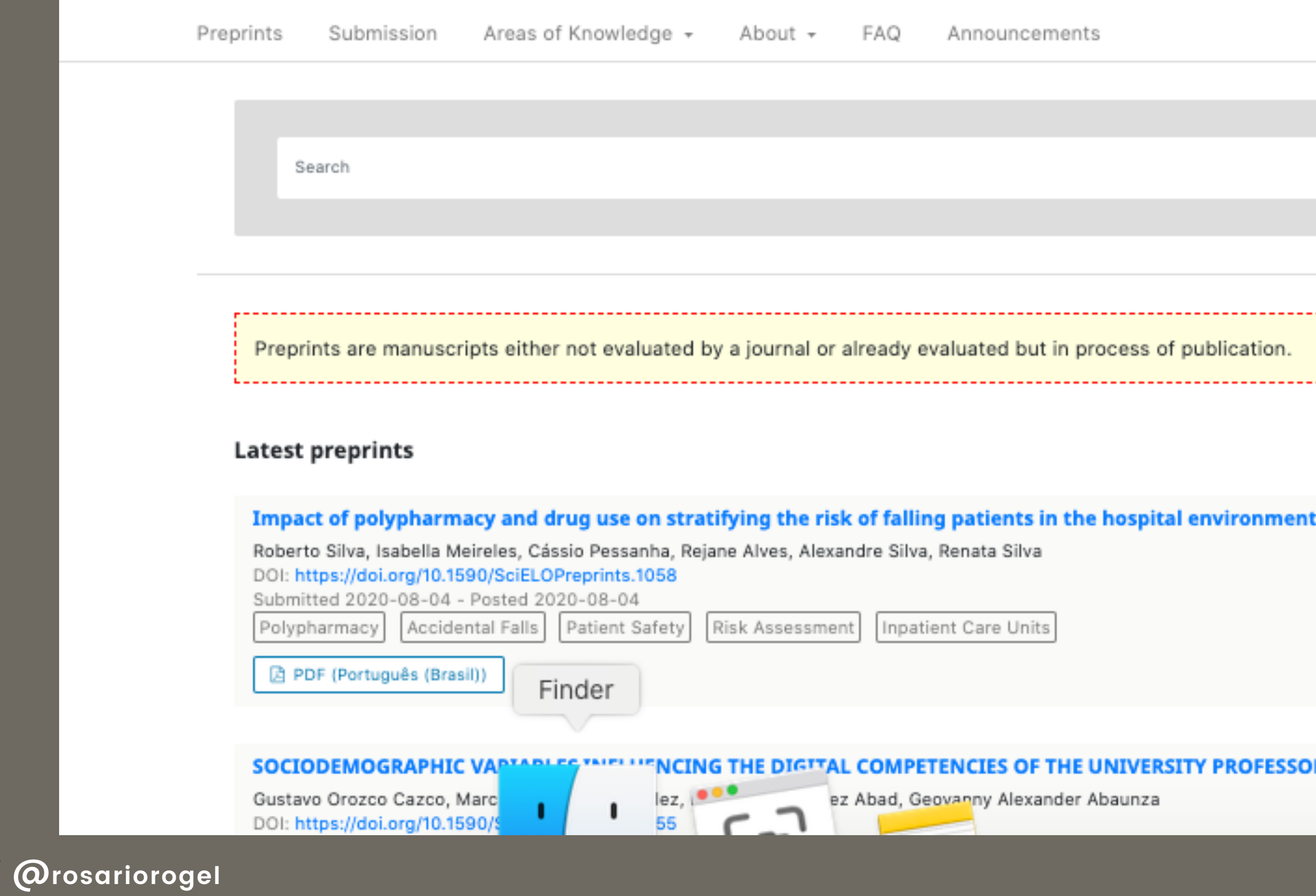

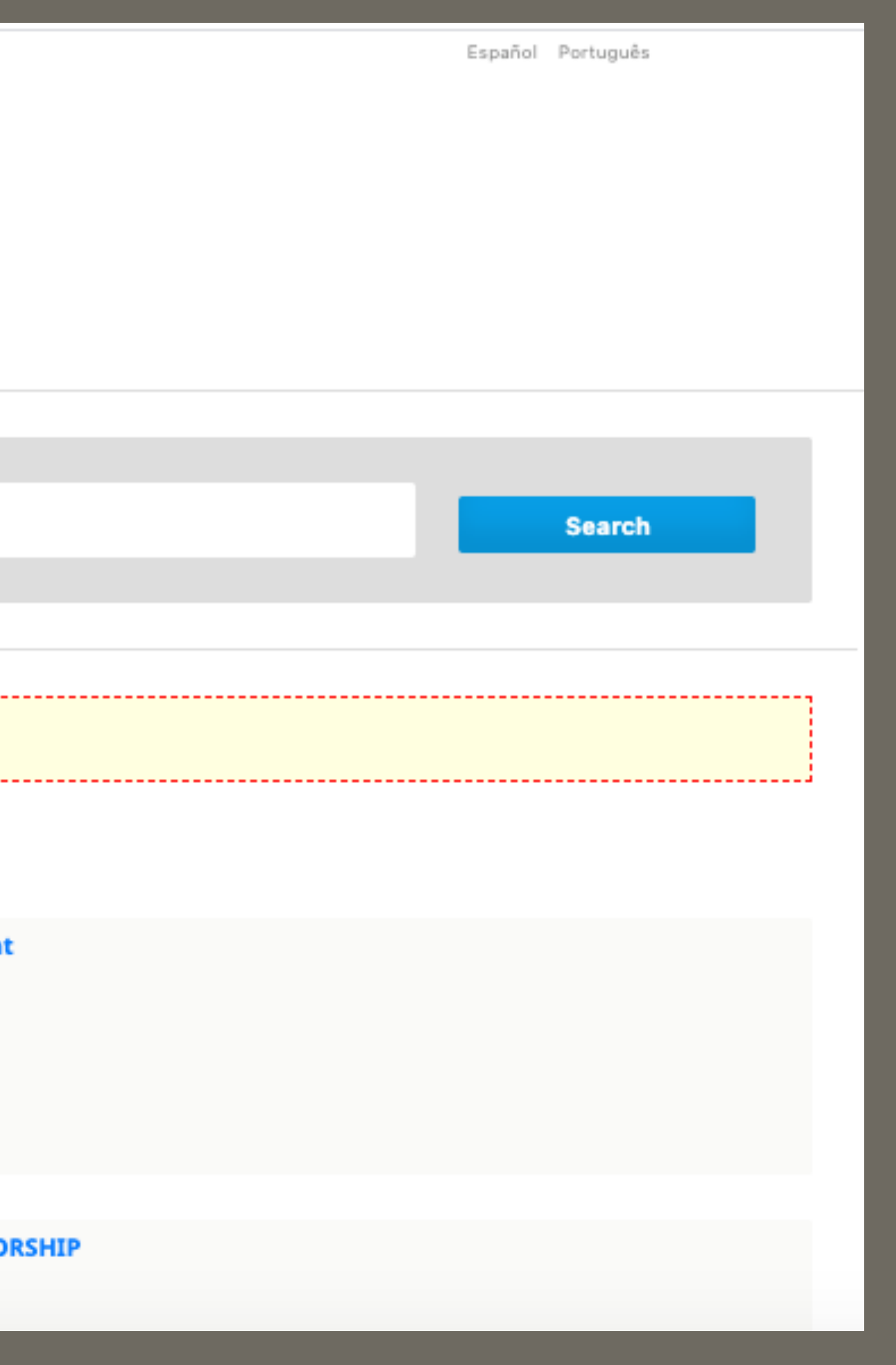

Software ~

Research  $\sim$ 

Community  $\sim$ 

PUBLIC **KNOWLEDGE** PROJECT

PKP is a multi-university initiative developing (free) open source software and conducting research to improve the quality and reach of scholarly publishing

Public Knowledge Project > News > The Road to Preprints (Part 1): Introducing Open Preprint Systems

# The Road to Preprints (Part 1): Introducing Open Preprint Systems

February 24th, 2020 by PKP News | 1 Comment

@rosariorogel

**News** 

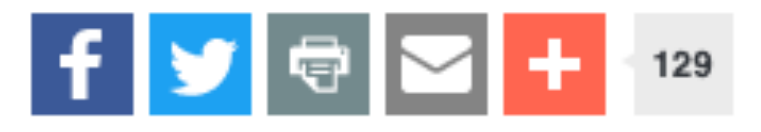

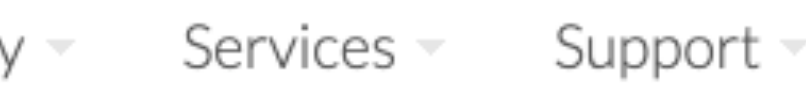

Our story begins in February 2017 when SciELO first announced their quest for a preprint server. Like many circa 2016, SciELO was coming around to the idea that preprints could and would serve an important part in their strategy for open science. But despite a clea Captura de Pantalla there, SciELO was missing an important piece: infrastructure.

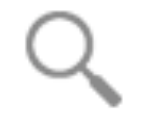

O to build the open In 2018, PKP an ship: 'orl

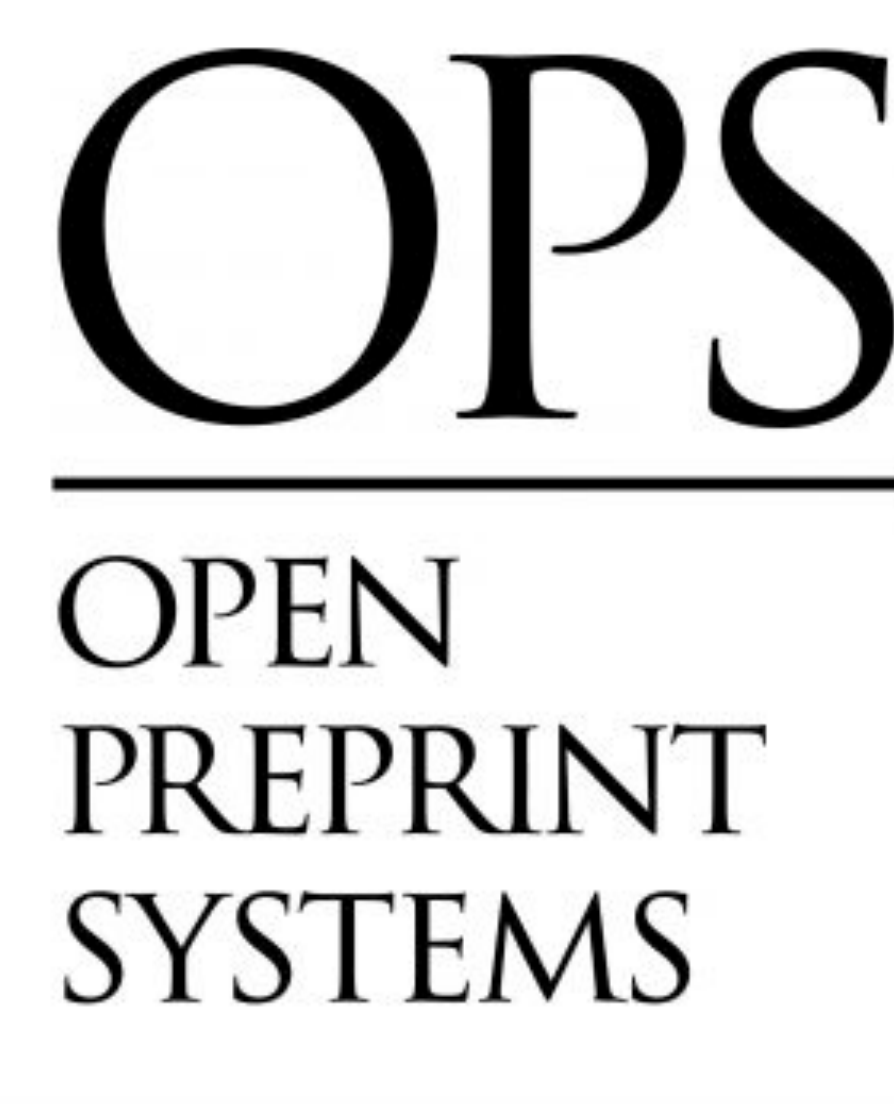

# ¡Vamos a navegar!

# ¿TIENES ALGÚN TEXTO QUE TE INTERESE ANOTAR?

Las anotaciones se hacen en línea, por ello debes tener conexión a Internet, si no, no funciona.

# 66

Todos hemos utilizado el perímetro blanco como nuestro, y hemos buscado un bolígrafo, aunque solo fuera para mostrar que no solo descansamos en un sillón pasando páginas; presionamos un pensamiento al borde del camino, dejamos una impresión a lo largo del borde.

ANOTAR TEXTOS ANOTAR TEXTOS

# MARGINALIA, BILLY COLLINS (1996)

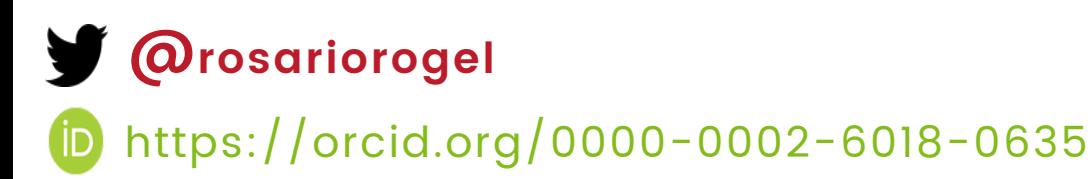

## FIGSHARE: https://figshare.com/s/c5fa16c1747e9079bd70

# Presentación Disponible

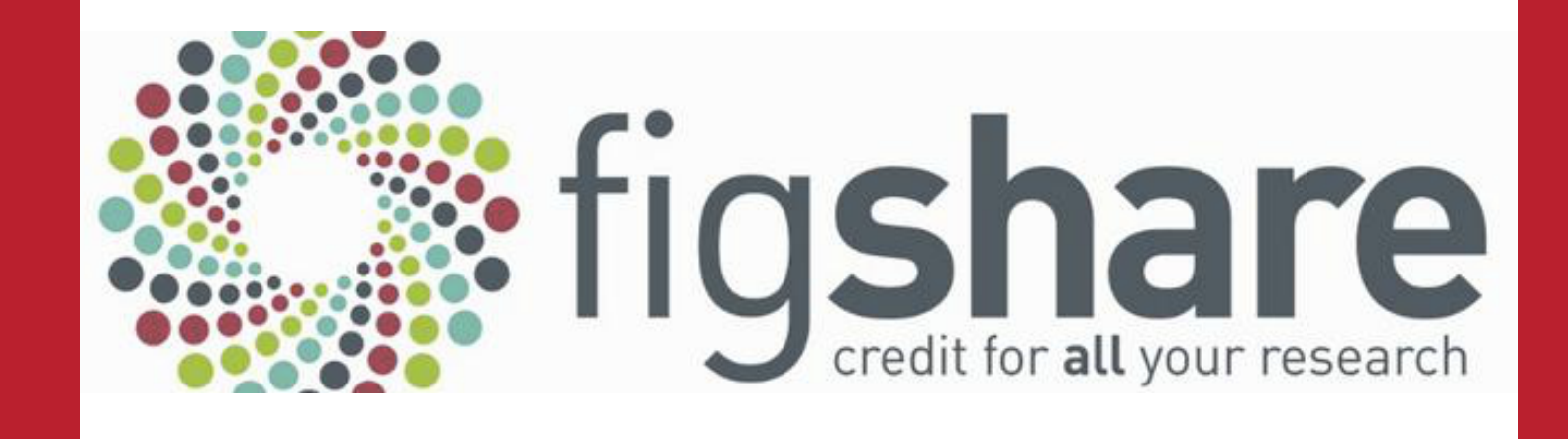

Este material se distribuye bajo la licencia Creative Commons de reconocimiento / No Comercial / Compartir Igual 4.0 Internacional

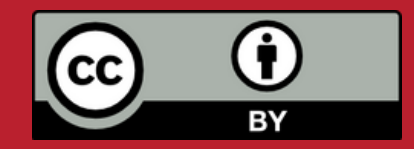

# CITACIÓN RECOMENDADA:

Rogel-Salazar, Rosario (2020), Diapositivas del Taller: 'Hypothes.is' una forma revolucionaria de hacer controles de lectura, desarrollado en el marco del III Foro Virtual: La agenda del Acceso y la Ciencia Abiertos en la crisis pandémica: avances y desengaños, DGBSDI-UNAM, 5-6 agosto de 2020. DOI: https://figshare.com/s/c5fa16c1747e9079bd70

### @rosariorogel

# Contacto

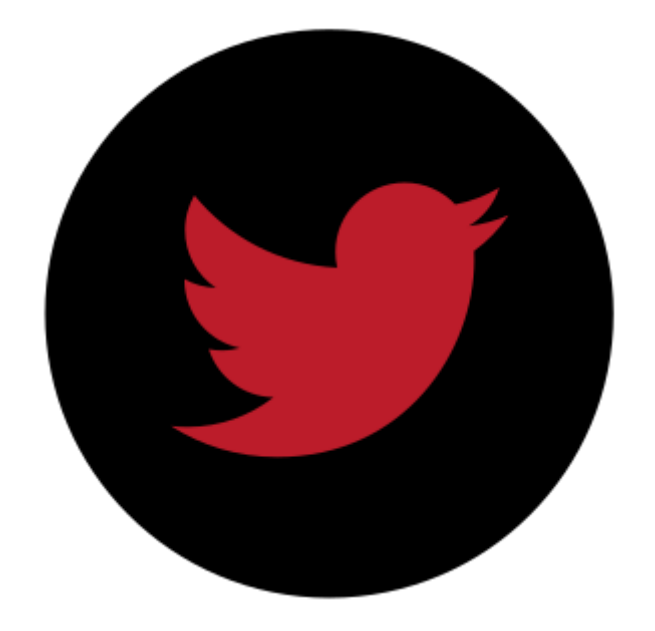

# TWITTER @rosariorogel

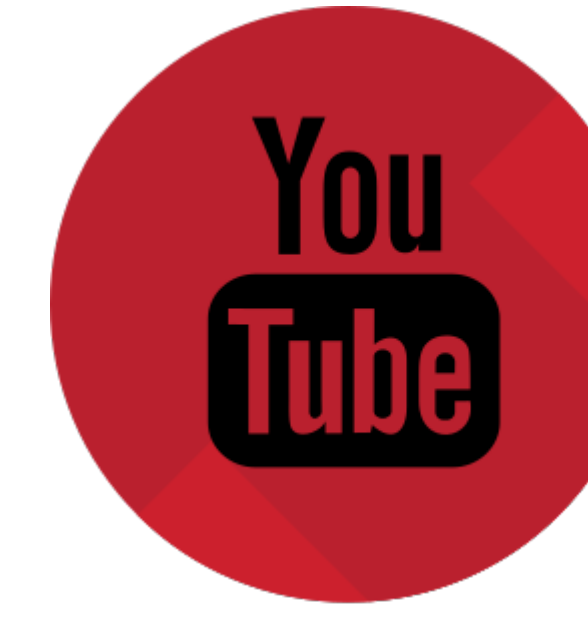

YOUTUBE Rosario Rogel

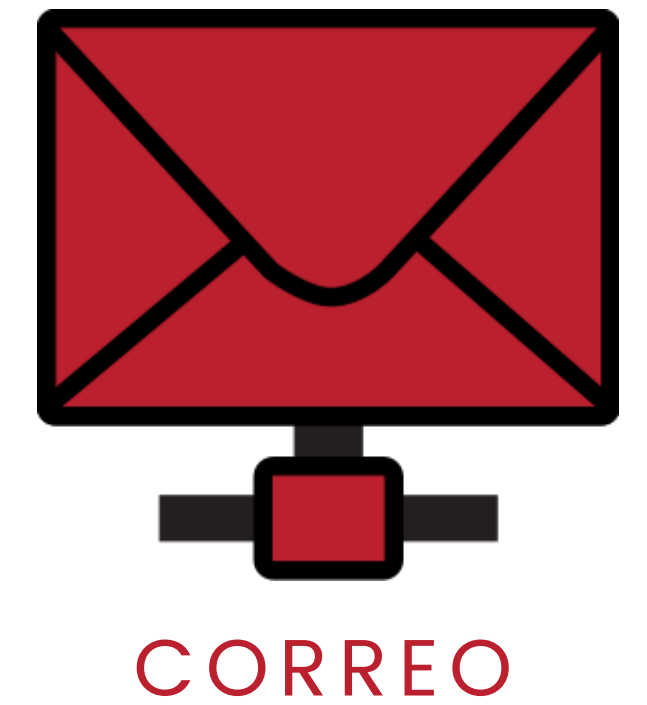

# rosariorogel@gmail.com

@rosariorogel https://orcid.org/0000-0002-6018-0635